# **Білет 3**

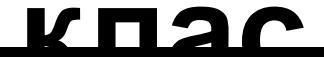

**9** 

## **Збереження інформації сучасними людьми 1**

Ми зберігаємо інформацію на **папері**, відео- та аудіокасетах, оптичних дисках, магнітних дисках, в пам'яті комп'ютера.

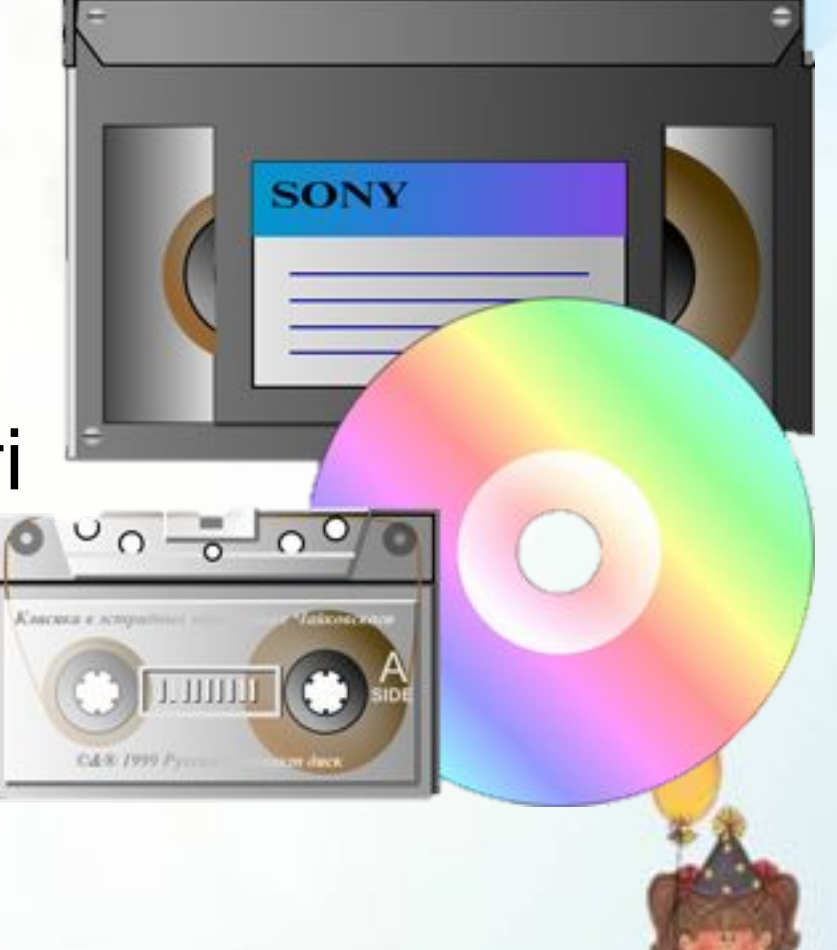

## Дай правильну відповідь.

Чи використовуємо ми цей предмет для збереження інформації?

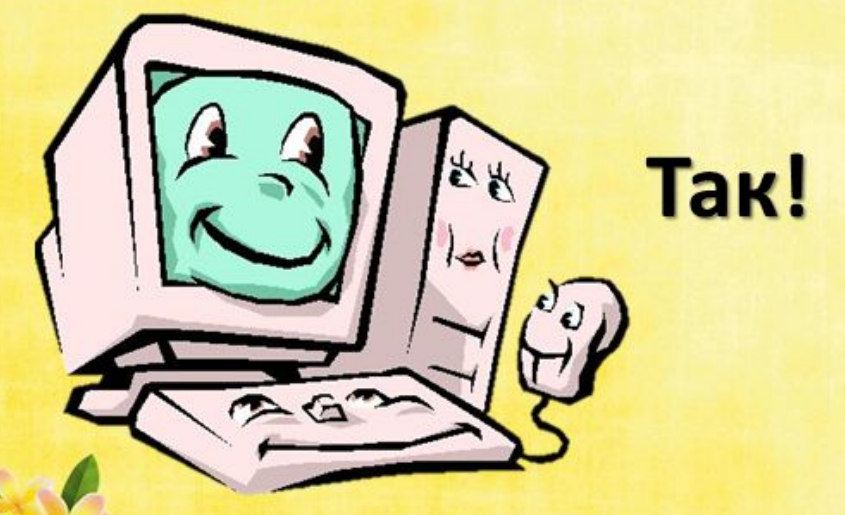

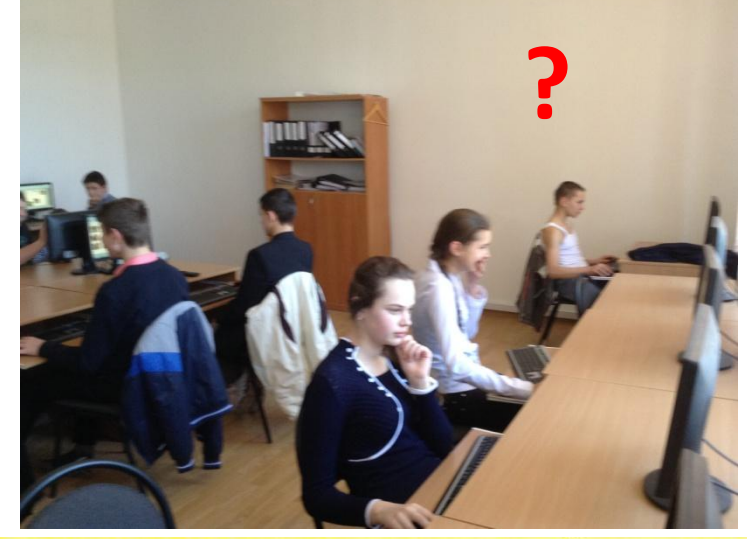

Чи використовуємо ми цей предмет для збереження інформації?

Hi!

## Дай правильну відповідь.

Hi!

Чи використовуємо ми цей предмет для збереження інформації?

Чи використовуємо ми цей предмет для збереження інформації?

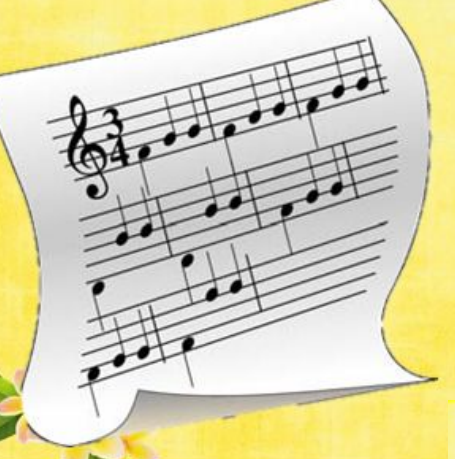

Tak!

Чи використовуємо ми цей предмет для збереження інформації?

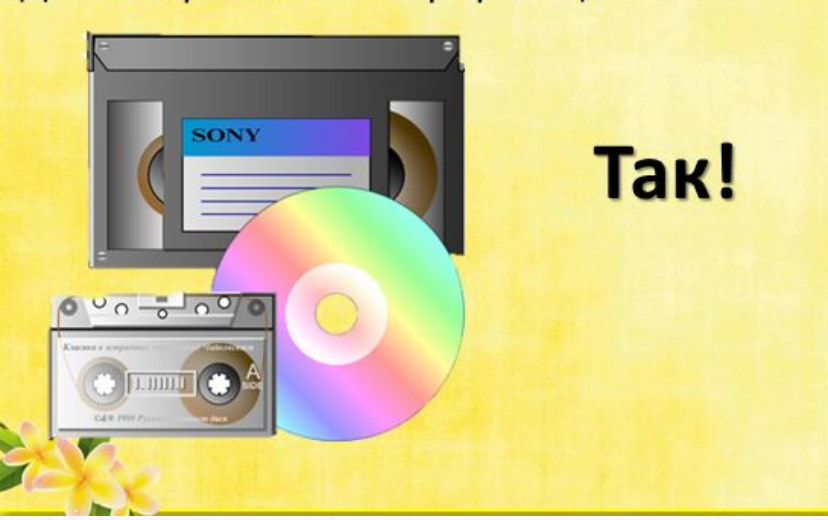

## **4**

*"Розмітка сторінки"* - забезпечує таке посторінкове зображення документа на екрані, яке він матиме на папері після друкування. Тільки в цьому режимі можна переглянути на екрані рисунки, ілюстрації, діаграми і т. ін.

*"Читання в повноекранному режимі"* - призначений для читання документа з екрана комп'ютера. У повноекранному режимі читання також є параметр перегляду документа так, як він би виглядав надрукованим. **Немає ніяких кнопок, а ні меню.**

*"Веб-документ"* - у ньому на екрані в збільшеному масштабі відображається тільки текст документа, решта елементів середовища Word (меню, панелі, смуги прокрутки тощо) вимикаються.

*"Структура"* - у цьому режимі на екрані відображається тільки ескіз усього документа, тобто ієрархія його частин і заголовків. Вибираючи та переміщуючи рівні ієрархії, можна рухатися по тексту документа і змінювати положення його окремих фрагментів.

*"Чернетка"* - призначений для прискореного переглядання та друкування документів, які містять великі обсяги форматування.

Перемикання режимів здійснюється за допомогою послуги меню Вигляд або кнопок, розташованих у лівому нижньому куті вікна документа: Розмітка сторінки, Читання в повноекранному режимі, Веб-документ, Структура, Чернетка.

**6**

Існують всього чотири базових структури алгоритмів:

- •лінійні;
- •розгалужені;
- •циклічні;
- 

Команда 1

•змішані. **Розгалуження.** Цей алгоритм обов'язково містить в собі хоча б одну умову (як правило, їх набагато більше) і виконується він в залежності від цієї

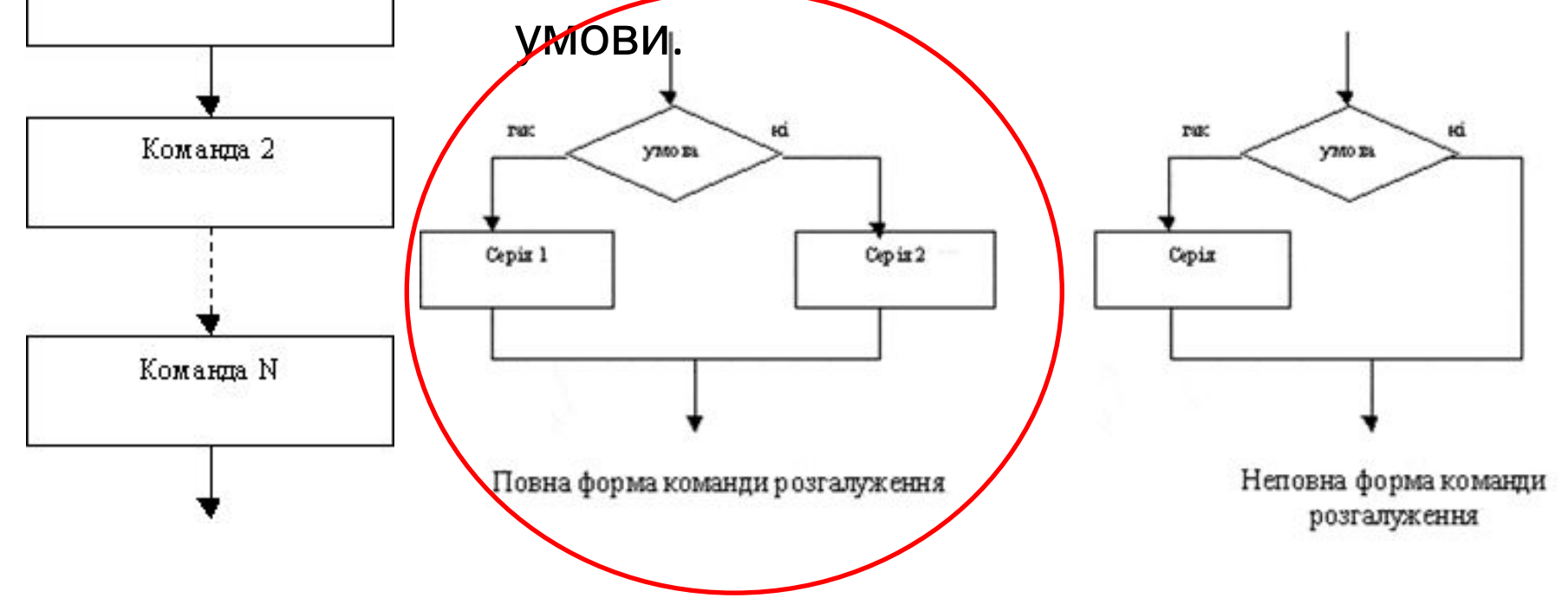

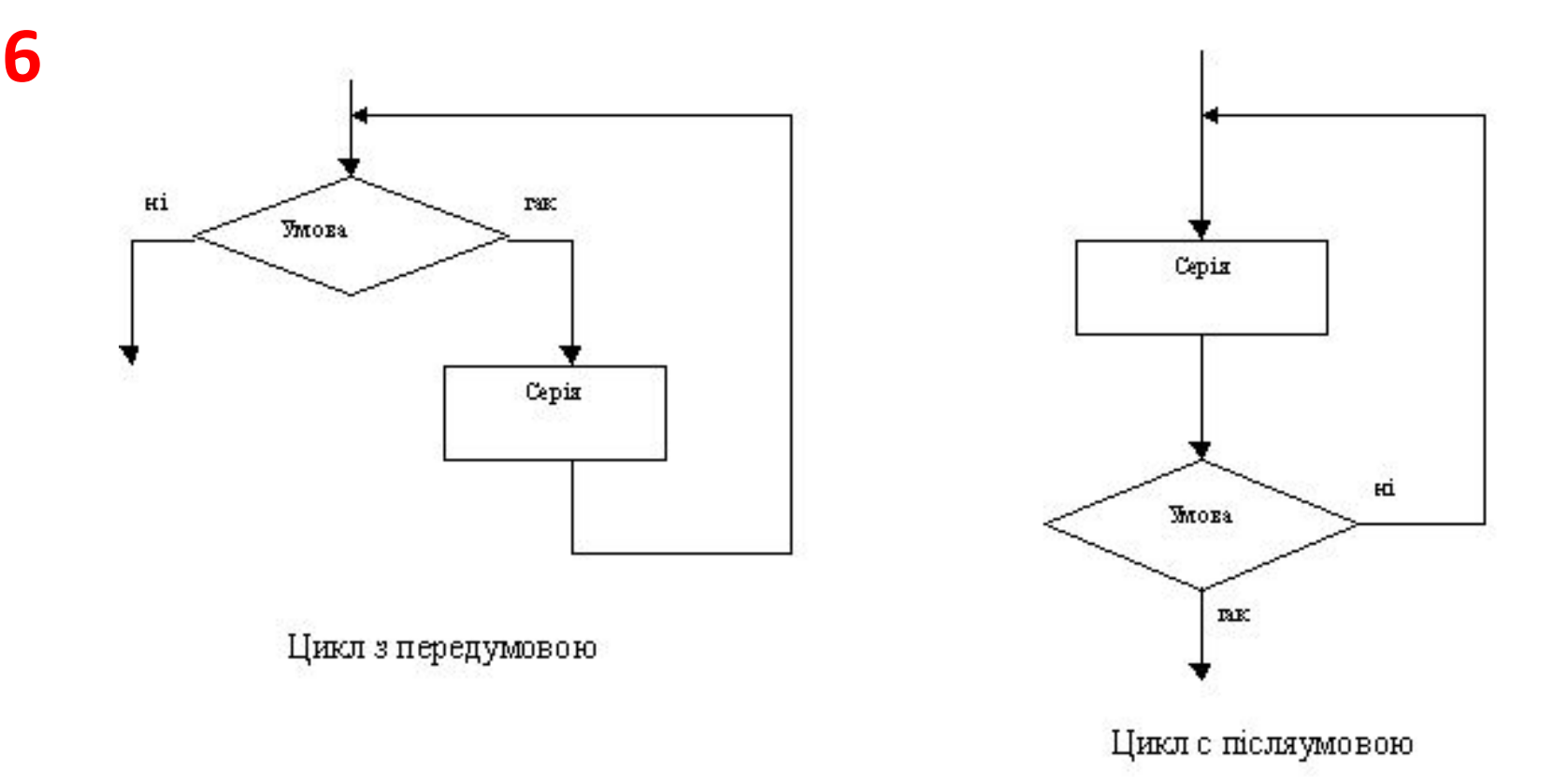

*цикл з передумовою* - коли ми спочатку перевіряємо умову, а потім виконуємо деяку послідовність дій (так, ми спочатку перевіряємо, чи вимита підлога в тій класній кімнаті, де нам потрібно чергувати, а потім починаємо прибирання);

*цикл с післяумовою* - спочатку ми виконуємо хоч один раз необхідну послідовність дій, а потім перевіряємо, чи не досягли ми бажаного результату (коли ми хочемо пити, ми спочатку ковтаємо хоч глоток води, а потім починаємо контролювати, чи не вгамували ми

#### **Вікно** папки

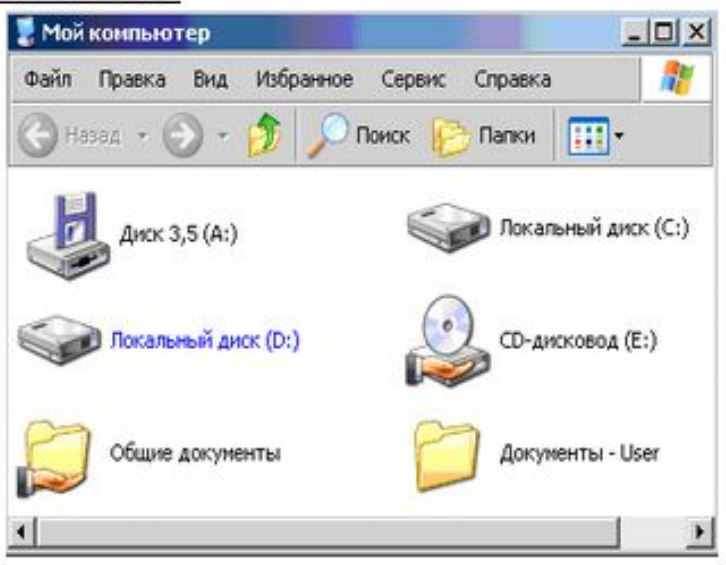

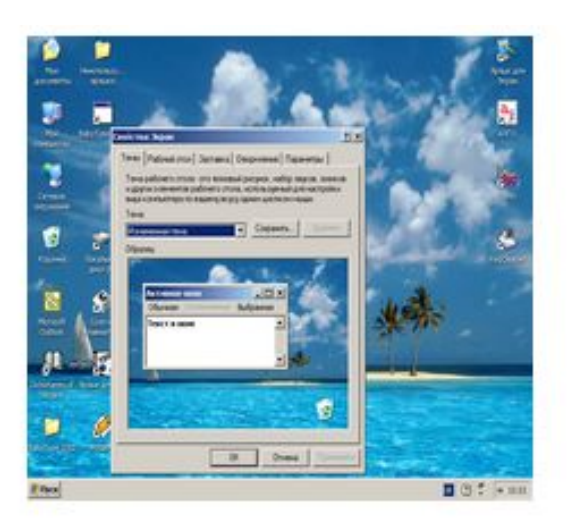

### Діалогове вікно

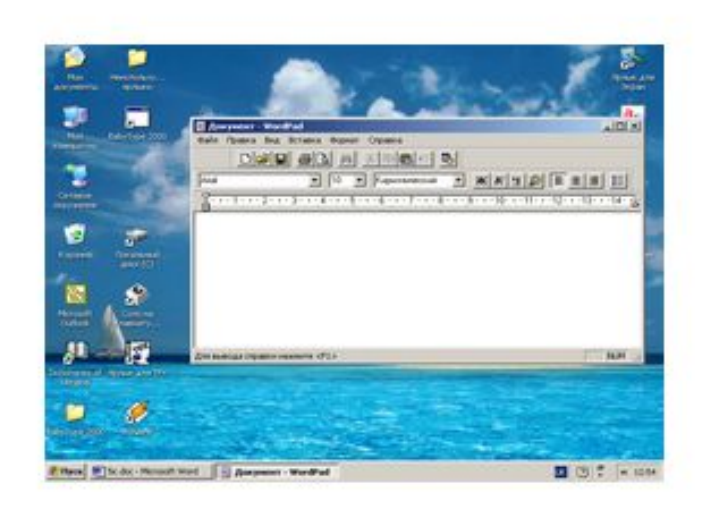

**Вікно програми** 

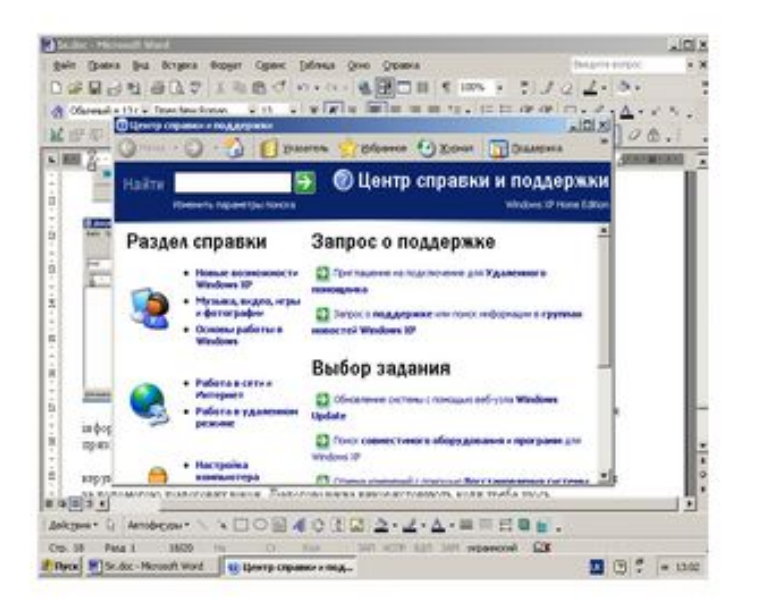

#### Вікно довідкової системи

## **11**

**Microsoft Publisher** Приступая к работе Мои шаблоны Типы публикаций Размеры пустых страниц Бланки Буклеты Бумажные модели Быстрые публикации Бюллетени Веб-узлы Визитные карточки Деловые бланки Импорт документов Word Информационные табли... Календари Каталоги **Конверты** Меню Наклейки Объявления Открытки Плакаты Подарочные сертификаты Почетные грамоты Почтовые карточки Приветственные открытки Приглашения Программки Резюме Рекламные объявления Эл. почта

## **12 Формати аудіоданих без стиснення**

**CDDA —** Audio CD, розроблений Philips і Sony (від 1980).

**SACD —** Super Audio Compact Disc, розроблений Philips і Sony (від 2000).

**WAV — Microsoft Wave (Waveform audio format). Розроблений спільно з IBM.**

**SND -** стандартнbй формат файлsв для збереження аудіоданих на платформі Macintosh

## **Формати аудіоданих зі стисненням**

#### **Без втрат**

**Audio Interchange File Format** (**AIFF**) — формат аудіо файлів, що застосовується для зберігання звукових даних на персональних комп'ютерах і на інших електронних аудіопристроях.

**APE —** Monkey's Audio (.ape, .apl)

**FLAC —** вільний кодек з проекту Ogg vorbis

**WMA** — Windows Media Audio 9.1 Lossless

### **З утратами**

**AAC** (.m4a, .mp4, .m4p, .aac) — Advanced Audio Coding

**Dolby Digital (AC-3)**

**ADX**

**AHX**

**ASF**

**Ogg vorbis**

**MPEG-1 Audio Layer II**, — **MP2**, Підтримується більшістю медіаплеєрів, зокремаWinamp (на платформах Windows i Mac OS) та XMMS.

**MP3 (MPEG Layer 3)**

**Musepack (.mpc)**

**RealAudio (.ra, .rm)**

**TvinVQ (.vqf)**

**WMA —** Windows Media Audio

#### **Формати аудіоданих звукосинтезу**

**MIDI —** Musical Instrument Digital Interface

**MOD —** формат музичних композицій комп'ютерів Amiga

## 13 А) центральний процесор

5) опрацювання даних і керування роботою всіх пристроїв комп'ютера

Б) внутрішня пам'ять

3) швидкодіюча пам'ять, розташована на материнській платі

В) пристрої введення даних

2) введення нових даних

Г) пристрої виведення даних 1) виведення результатів у зручному для людини вигляді

Д) зовнішня пам'ять

4) пристрої зберігання великих обсягів даних

## **128+0+127=256=2<sup>8</sup>символів 14**

**0+255=256=2<sup>8</sup>символів Б**) від 0 до 255 4) беззнакове обсягом один байт

**32768+0+32767=65536 символів**

**0+ 65535=65536 символів** 1) беззнакове обсягом два байти

Д) від -2 147 483 648 до 2 147 483 647

2) знакове обсягом чотири байти